Inteligencia Artificial 2 Curso 2002–2003

# Tema 5: Razonamiento por defecto y razonamiento explicativo

José A. Alonso Jiménez Francisco J. Martín Mateos José L. Ruiz Reina

Dpto. de Ciencias de la Computación e Inteligencia Artificial Universidad de Sevilla

### <sup>①</sup> Ejemplo de razonamiento por defecto

```
El animal_1 es un pájaro
Normalmente, los pájaros vuelan.
Por tanto, el animal_1 vuela.
```
### $\bullet$  Programa P1

✉ Programa P1

```
pajaro(animal_1).
vuela(X) :-
   pajaro(X),
   normal(X).
```
✉ Modelos del programa P1

```
{pajaro(animal_1)}
{pajaro(animal_1), vuela(animal_1)}
{pajaro(animal_1), normal(animal_1), vuela(animal_1)}
```
- ✉ Consecuencia
	- P1  $|=/-$  vuela(animal\_1)

```
• Programa P2 con anormal/1
  ✉ Programa P2
   :- dynamic anormal/1.
   pajaro(animal_1).
   vuela(X) :-
      pajaro(X),
      not anormal(X).
  • Sesión
   ?- vuela(animal_1).
   Yes
  ✉ Traza
   ?- vuela(animal 1).
      Call: ( 7) vuela(animal 1) ?
      Call: ( 8) pajaro(animal_1) ?
      Exit: ( 8) pajaro(animal_1) ?
    ^ Call: ( 8) not anormal(animal_1) ?
      Call: (9) anormal(animal 1) ?
      Fail: (9) anormal(animal_1) ?
    ^ Exit: ( 8) not anormal(animal 1) ?
      Exit: ( 7) vuela(animal_1) ?
```
Yes

```
\bullet Extensión del conocimiento
  ✉ Nuevo conocimiento
   El animal_1 es un avestruz.
   Los avestruces son pájaros que no vuelan.
  ✉ Programa extendido
   :- dynamic anormal/1.
   pajaro(animal_1).
   avestruz(animal_1).
   vuela(X) :-
      pajaro(X),
      not anormal(X).
   anormal(X) :- avestruz(X).
  • Traza
   ?- vuela(animal 1).
      Call: ( 7) vuela(animal 1) ?
      Call: ( 8) pajaro(animal_1) ?
      Exit: ( 8) pajaro(animal_1) ?
    ^ Call: ( 8) not anormal(animal_1) ?
      Call: (9) anormal(animal 1) ?
      Call: ( 10) avestruz(animal_1) ?
      Exit: (10) avestruz(animal 1) ?
      Exit: ( 9) anormal(animal_1) ?
    ^ Fail: ( 8) not anormal(animal_1) ?
      Fail: ( 7) vuela(animal_1) ?
```
No

- Cancelación reglas por defectos mediante reglas específicas
	- · Regla por defecto: "Normalmente, los pájaros vuelan"
	- Regla específica: "Los avestruces no vuelan"

#### • Razonamiento monótono y no–monótono

• Razonamiento monótono

```
P1 |= C y P2 extiende a P1, entonces P2 |= C.
```
• Razonamiento monótono

P1 |= C y P2 extiende a P1, es posible P2 |=/= C.

- <sup>①</sup> Programa con reglas y reglas con excepciones (defectos)
	- ✉ Programa objeto

```
defecto((vuela(X) :- pajaro(X))).regla((pajaro(X) : - avestruz(X))).regla((not \text{ wela}(X) : - \text{ avestruz}(X))).regla((avestruz(animal_1) :- true)).
regla((pajaro(animal_2) : - true)).\bullet Sesión
?- explica(vuela(X),E).
X =animal 2
E = [defecto((vuela(animal_2) :- pajaro(animal_2))),regla((pajaro(animal_2) : - true))];
No
?- explica(not vuela(X),E).
X =animal 1
E = [regla((not wella(animal_1) :- avestruz(animal_1))),regla((avestruz(animal_1) : true));
No
?- explica(vuela(animal_2),_).
Yes
?- explica(vuela(animal_1),_).
No
```
#### ✉ Metaprograma para explicaciones

```
explica(A, E) :-
   explica(A, [] , E).
explica(true, E, E) :-!.
explica((A,B),E0,E) :- !,
   explica(A,E0,E1),
   explica(B,E1,E).
explica(A, E0, E) :-
   prueba(A,E0,E).
explica(A,E0,[defecto((A:-B))|E]) :-
   defecto((A:-B)),
   explica(B,E0,E),
   not contradiccion(A,E).
prueba(true, E, E) :-!.
prueba((A,B),EO,E) :- !,
   prueba(A,E0,E1),
   prueba(B,E1,E).
prueba(A, E0, [reg1a((A:-B))|E]) :-
   regla((A:-B)),
   prueba(B,E0,E).
contradiccion(not A, E) :-!,
   prueba(A,E,_E1).
contradiccion(A,E) :-
   prueba(not A,E,_E1).
```
### Explicaciones de hechos contradictorios

#### ✉ Programa objeto

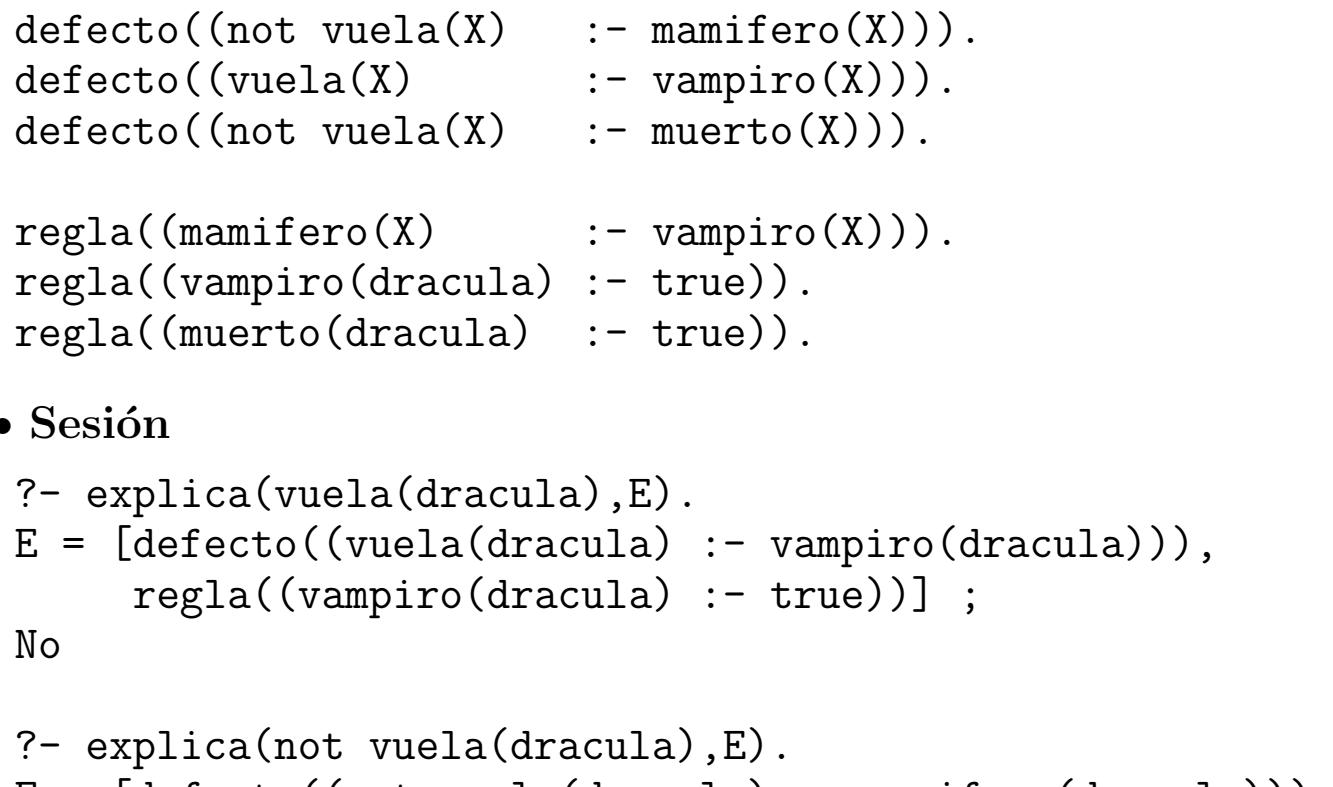

- $E = [defecto((not wella(dracula): \text{mamifero(dracula}))),$ regla((mamifero(dracula) :- vampiro(dracula))), regla((vampiro(dracula) :- true))] ;
- $E = [defecto((not vuela(dracula) :- muerto(dracula))),$ regla((muerto(dracula) :- true))] ;

No

## $\bullet$  Cancelación entre defectos mediante nombres

✉ Programa objeto

```
defecto(mamiferos_no_vuelan(X),
         (not \text{ wella}(X) :- \text{mamifero}(X))).defecto(vampiros_vuelan(X),
         (vuela(X) :- vampiro(X))).defecto(muertos_no_vuelan(X),
         (not \text{vuela}(X) :- \text{muerto}(X))).regla((mamifero(X)) :- vampiro(X)).
regla((vampiro(dracula) :- true)).
regla((muerto(dracula) :- true)).
regla((not \text{ mamiferos\_no\_vuelan(X) :- vampiro(X))).regla((not vampiros_vuelan(X) : - muerto(X))).• Modificación de explica
explica(A,E0,[defecto(Nombre)|E]) :-
    defecto(Nombre, (A:-B)),
    explica(B,E0,E),
    not contradiccion(Nombre,E),
    not contradiccion(A,E).
• Sesión
?- explica(vuela(dracula),E).
No
?- explica(not vuela(dracula),E).
E = [defecto(muertos.no_vuelan(dracula)),regla((muerto(dracula) :- true))]
Yes
```
## $\bullet$  Problema de la explicación

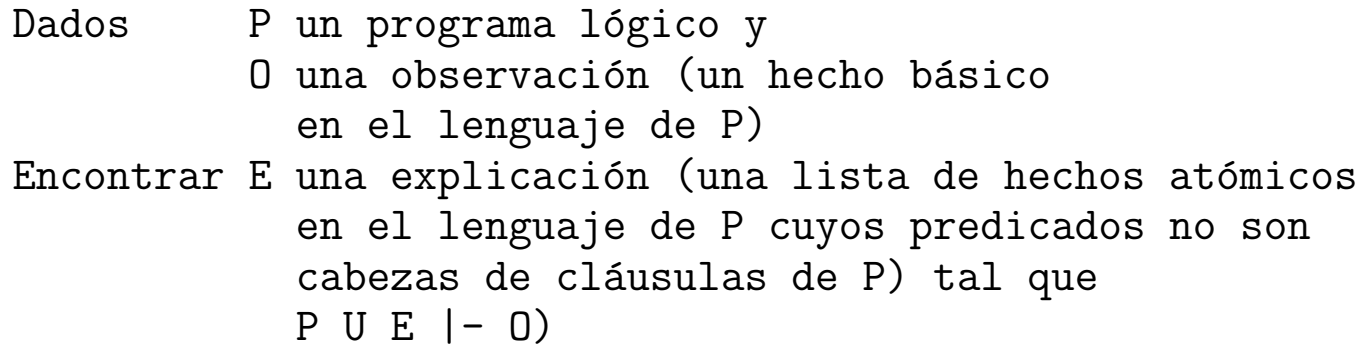

 $\bullet$  Explicación para programas definidos

#### ✉ Programa objeto

 $europeo(X) \leq -espan[0(X)].$  $e$ spañol(X) <- andaluz(X). europeo(X) <- italiano(X).

• Sesión

```
?- explicación(europeo(juan), E).
E = [andaluz(juan)] ;
E = [italiano(juan)];
N<sub>O</sub>
```
#### • Programa

 $:$  - op(1200, xfx, <-).  $explicación(0,E)$  : $explicación(0, [] , E)$ .  $explicación(true, E, E) :- !.$  $explicación((A,B),E0,E)$  :- !,  $explicación(A, E0, E1)$ ,  $explicación(B, E1, E)$ .  $explicación(A, E0, E)$  :- $(A \leftarrow B)$ , explicación(B,E0,E).  $explicación(A, E, E)$  : $member(A, E)$ .  $explicación(A, E, [A|E])$  :not member(A,E), explicable(A). explicable(A) : not  $(A \leftarrow B)$ .

- Problemas al aplicar explicación a programas indefinidos
	- ✉ Programa objeto

```
vuela(X) \leq pajaro(X), not anormal(X).
\arctan(X) <- \arctan(X).
pajaro(X) <- avestruz(X).
pajaro(X) <- palomo(X).
```
• Sesión

```
?- explicación(vuela(animal_1),E).
E = [not <i>anormal</i>(animal_1), <i>avestruz</i>(animal_1)];
E = [not <i>anormal</i>(animal_1), <i>palomo</i>(animal_1)];
N<sub>O</sub>
```
- ✉ Problemas:
	- \* Explicación contradictoria
	- \* Explicación con predicado no explicable

```
Explicación para programas generales
 ✉ Metaprograma explicativo
  : - op(1200, xfx, \leq-).
  explicación(0,E) :-
     explicación(0, [] , E).
  explicación(true, E, E) :- !.explicación((A,B),EO,E) :- !,
     explicación(A,E0,E1),
     explicación(B, E1, E).
  explicación(A, E0, E) :-
     (A \leftarrow B),
     explicación(B,E0,E).
  explicación(A, E, E) :-
     member(A,E).
  explicación(A, E, [A|E]) :-
     not member(A,E),
     explicable(A),
     not explicación_not(A,E,E).
  explicación(not(A),E0,E) :-
     not member(A,E0),
     explicación\_not(A, E0, E).
```

```
explicación\_not((A,B),EO,E):- !,
   explicación\_not(A, E0, E);explicación_not(B,E0,E).
explicación_not(A, E0, E) :-
   setof(B,(A \leftarrow B), L),
   explicación\_not_l(L, E0, E).
explicación\_not(A,E,E) :-
   member(not(A),E).
explicación\_not(A, E, [not(A)|E]) :-
   not member(not(A),E),
   explicable(A),
   not explicación(A, E, E).
explicación\_not(not(A),E0,E):-
   not member(not(A),E0),
   explicación(A, E0, E).
explicación\_not_l([],E,E).
explicación\_not_1([B|R],E0,E) :-
   explicación_not(B,E0,E1),
   explicación_not_l(R,E1,E).
explicable(A) :-
   A \leftarrow not (\_X),
```

```
not (A \leftarrow B).
```
#### • Sesión con el programa objeto anterior

```
?- explicación(vuela(animal_1),E).
E = [not avestruz(animal_1), palomo(animal_1)]
Yes
```
• Representación de un sumador

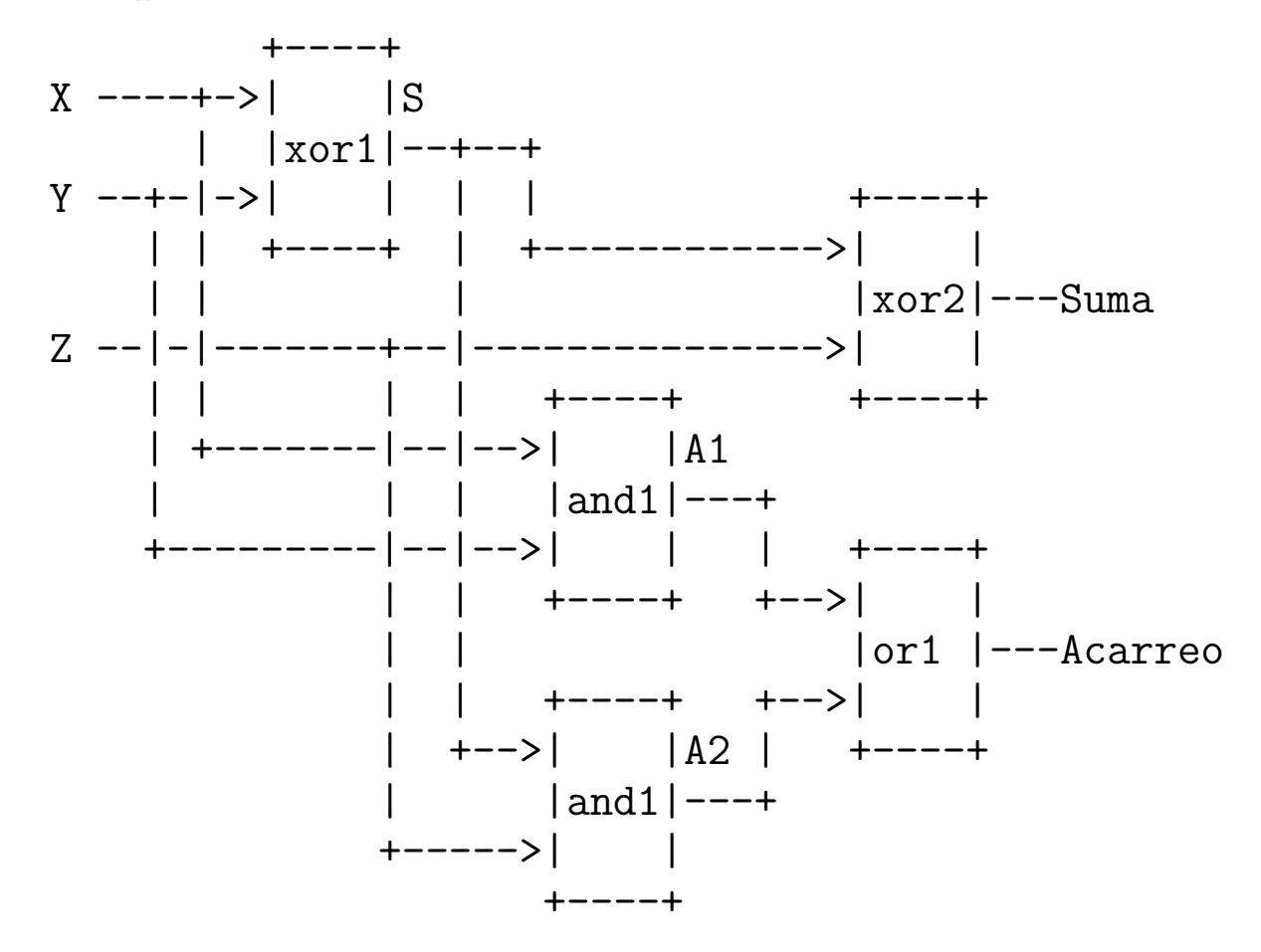

## $\bullet$  Definición del sumador

```
sumador(X, Y, Z, Acarreo, Suma) :-
   xor(X, Y, S),
   xor(Z,S,Suma),
   and(X,Y,A1),and(Z, S, A2),
   or(A1,A2,Acarreo).
and(1,1,1). and(1,0,0).and(0,1,0). and(0,0,0).
or(1,1,1). or(1,0,1).
or(0,1,1). or(0,0,0).
\text{xor}(1,0,1). \text{xor}(0,1,1).
xor(1,1,0). xor(0,0,0).
tabla :-
   format('X Y Z A S^m'),
   tabla2.
tabla2 :-
   member(X, [0, 1]),member(Y,[0,1]),
   member(Z,[0,1]),
   sumador(X, Y, Z, A, S),
   format(i^*a a a a a a n, [X, Y, Z, A, S]),
   fail.
tabla2.
```
#### • Sesión con el sumador

```
?- tabla.
X Y Z A S
0 0 0 0 0
0 0 1 0 1
0 1 0 0 1
0 1 1 1 0
1 0 0 0 1
1 0 1 1 0
1 1 0 1 0
1 1 1 1 1
Yes
```
## • Modelo de fallo del sumador

```
sumador(X, Y, Z, Acarreo, Suma) <-
        xorg(xor1,X,Y,S),
        xorg(xor2,Z,S,Suma),
        andg(and1,X,Y,A1),andg(and2,Z,S,A2),
        org(or1,A1,A2,Acarreo).
```

```
xorg(\text{N}, X, Y, Z) \leftarrow xor(X, Y, Z).xorg(N,1,1,1) <- fallo(N=f1).
xorg(N,0,0,1) <- fallo(N=f1).
xorg(N,1,0,0) <- fallo(N=f0).
xorg(N,0,1,0) <- fallo(N=f0).
```

```
\text{andg}(\text{N},X,Y,Z) <- \text{and}(X,Y,Z).
andg(N,0,0,1) <- fallo(N=f1).
and g(N,1,0,1) <- fallo(N=f1).
andg(N,0,1,1) <- fallo(N=f1).
andg(N,1,1,0) <- fallo(N=f0).
org(\_N,X,Y,Z) \leq - or(X,Y,Z).
org(N,0,0,1) <- fallo(N=f1).
org(N,1,0,0) <- fallo(N=f0).
```

```
org(N,0,1,0) <- fallo(N=f0).
```

```
org(N,1,1,0) <- fallo(N=f0).
```
### • Diagnóstico mediante explicación

```
diagnostico(Observacion,Diagnostico) :-
   explicación(Observacion,Diagnostico).
```

```
:- abolish(explicable,2).
explicable(fallo(_X)).
```
### • Sesión de diagnóstico

```
?- diagnostico(sumador(0,0,1,1,0),D).
D = [fallo(ort = f1), fallo(xor2 = f0)];
D = [fallo(and2 = f1), fallo(xor2 = f0)];
D = [fallo(and1 = f1), fallo(xor2 = f0)];
D = [fallo(and2 = f1), fallo(and1 = f1), fallo(xor2 = f0)];
D = [fallo(xor1 = f1)]D = [fallo(ort = f1), fallo(and2 = f0), fallo(xor1 = f1)];
D = [fallo(and1 = f1), fallo(xor1 = f1)];
D = [fallo(and2 = f0), fallo(and1 = f1), fallo(xor1 = f1)];
N<sub>O</sub>
```
## $\bullet$  Diagnóstico mínimo

```
diagnostico_minimo(O,D) :-
   diagnostico(O,D),
   not((diagnostico(O,D1),
       subconjunto_propio(D1,D))).
```

```
subconjunto_propio([],Ys):-
   Ys \leftarrow \lceil.
subconjunto_propio([X|Xs],Ys):-
   select(Ys,X,Ys1),
   subconjunto_propio(Xs,Ys1).
```
## • Diagnóstico mínimo del sumador

```
?- diagnostico_minimo(sumador(0,0,1,1,0),D).
D = [fallo(ort = f1), fallo(xor2 = f0)];
D = [fallo(and2 = f1), fallo(xor2 = f0)];
D = [fallo(and1 = f1), fallo(xor2 = f0)];
D = [fallo(xor1 = f1)] ;
No
```
# Defectos mediante explicación

### Traducción del programa objeto

```
no\_vuela(X) \leftarrow mamifero(X), not mamifero\_volador(X).vuela(X) <- vampiro(X), not vampiro_no_volador(X).
   no\_vuela(X) \leftarrow muerto(X), not muerto\_vola dor(X).mamifero(X) <- vampiro(X).
   vampiro(dracula) <- true.
   muerto(dracula) <- true.
   mamifero_voldoor(X) <- vampiro(X).
   vampiro_no_volador(X) <- muerto(X).
    :- abolish(explicable,1).
    explicable(mamifero_volador(_)).
    explicable(vampiro_no_volador(_)).
    explicable(muerto_volador(_)).
\bullet Sesión
  ?- explicación(vuela(X),E).
  No
```

```
?- explicación(no_value(X), E).
X = \text{dracula}E = [not muerto_volador(dracula)] ;
N<sub>O</sub>
```
# **Bibliografía**

.

- Flach, P. "Simply Logical (Intelligent Reasoning by Example)" (John Wiley, 1994)
	- ✉ Cap. 8: "Reasoning incomplete information"
- Poole, D.; Mackworth, A. y Goebel, R. Computational Intelligence (A Logical Approach) (Oxford University Press, 1998)
	- ✉ Cap. 9: "Assumption–Based Reasoning"
- Rich, E. y Knight, K. "Inteligencia artificial (segunda edición)" (McGraw–Hill Interamericana, 1994).
	- Cap. 7: "Razonamiento simbólico bajo incertidumbre"